## **ELEMENTI DI INFORMATICA L appello del 27/06/2007**

# **ESERCIZIO**

È dato un file di testo denominato GARA.TXT che contiene un elenco di informazioni relative ai partecipanti ad una gara di pattinaggio su strada.

Il file contiene al massimo 20 righe e ogni riga contiene:

- un insieme di caratteri e cifre in cui sono specificati: un codice univoco che identifica il partecipante (8 caratteri alfanumerici)
- la data di iscrizione alla gara da parte del partecipante nel formato (aaaa/mm/gg).
- un codice alfanumerico (3 caratteri alfanumerici) che rappresenti il pettorale assegnato al partecipante.
- una dato sul tempo realizzato nel formato (mm:ss).

## **Si chiede di scrivere un programma C, GARA, con le seguenti caratteristiche:**

#### **Il programma dovrà essere suddiviso in 3 file.**

- 1. **funzioni.h:** dovrà contenere le definizioni dei tipi e le dichiarazioni delle funzioni sotto descritte
- 2. **funzioni.c:** dovrà contenere le definizioni delle funzioni dichiarate in funzioni.h
- 3. **main.c:** dovrà contenere solo la funzione main()

#### **Il programma dovrà comprendere:**

#### **Tipi di strutture**

- 1. **partecipante** destinato a contenere i dati di una riga del file GARA.TXT
- 2. **partecipanti** che contiene un array di strutture di tipo **partecipante**, e il numero di righe effettivamente lette.

#### **Funzioni e procedure**

- 1. **funzione** denominata **leggi:** dato il **nome di un file** riempie una struttura di tipo **partecipanti** contenente le righe lette dal file GARA.TXT. La funzione restituisce 1 se l'operazione è andata a buon fine, altrimenti restituisce 0.
- 2. **funzione** denominata **conta:** data una **struttura** di tipo **partecipant**i restituisce il **numero di partecipanti iscritti alla gara prima del 1 giugno 200**7
- 3. **funzione** denominata **elabora:** data una **struttura** di tipo **partecipanti** restituisce il vincitore della gara ossia l'atleta che presenta il minor tempo realizzato e il numero totale dei partecipanti.

### **Il programma, utilizzando le suddette funzioni, dovrà:**

1. leggere il file **GARA.TXT** usando la funzione **leggi** segnalando a video eventuali problemi;

- 2. usare la funzione **conta** per calcolare il numero di partecipanti iscritti alla gara prima del 1 giugno 2007 e mostrarlo a video;
- 3. usare la funzione **elabora** per determinare il vincitore della gara ossia l'atleta che presenta il minor tempo realizzato e lo mostri a video insieme al numero totale dei partecipanti;

```
/*funzioni.h*/ 
typedef struct{ 
      int minuti; 
      int secondi; 
       }tipotempo; 
typedef struct{ 
      char codice[8+1]; 
      char data[10+1]; 
      char pettorale[3+1]; 
       tipotempo tempo; 
       }partecipante; 
typedef struct{ 
       partecipante p[20]; 
      int cont; 
       }partecipanti; 
int leggi(char nomefile[],partecipanti *P); 
int conta (partecipanti P); 
int elabora(char *vincitore, partecipanti P); 
/*funzioni.c*/ 
#include <stdio.h> 
#include <string.h> 
#include "funzioni.h" 
int leggi (char nomefile[],partecipanti *P){ 
       FILE* fp; 
      int i=0; 
       partecipante part; 
      if ((fp=fopen(nomefile,"rt"))==NULL) 
             return 0; 
      else{ 
             while
(fscanf(fp,"%s%s%s%d:%d\n",part.codice,part.data,part.pettorale,&part.tempo.minu
ti,&part.tempo.secondi)!=EOF){ 
                    strcpy(P->p[i].codice,part.codice); 
                    strcpy(P->p[i].data,part.data); 
                    strcpy(P->p[i].pettorale,part.pettorale); 
                    P->p[i].tempo.minuti=part.tempo.minuti; 
                   P->p[i].tempo.secondi=part.tempo.secondi; 
                   i++; } 
             P->cont=i; 
             return 1; 
       } 
}
```

```
int conta (partecipanti P){ 
      int i=0; 
      int num=0; 
      char dataRif[]={"2007/06/01"}; 
      for (i=0,i<P.contrib++) if (strcmp(P.p[i].data,dataRif)<0) 
                   num++; 
       } 
      return num; 
} 
int elabora(char *vincitore,partecipanti P){ 
      int i=0; 
      int minMin=P.p[0].tempo.minuti; 
      int secMin=P.p[0].tempo.secondi; 
       strcpy(vincitore,P.p[0].codice); 
      for (i=0; i < P \cdot \text{cont}; i++) { 
             if (P.p[i].tempo.minuti<minMin) 
 { 
                   minMin=P.p[i].tempo.minuti; 
                   secMin=P.p[i].tempo.secondi; 
                   strcpy(vincitore,P.p[i].codice); 
 } 
             else 
                   if (P.p[i].tempo.minuti==minMin) 
                         if((P.p[i].tempo.secondi<secMin)) 
{
                               minMin=P.p[i].tempo.minuti; 
                               secMin=P.p[i].tempo.secondi; 
                               strcpy(vincitore,P.p[i].codice); 
 } 
       } 
      return i;/*non esistono parimerito e si ritornano il numero dei record 
effettivamente letti*/ 
} 
/*main.c*/ 
#include <stdio.h> 
#include "funzioni.h" 
int main(){ 
      char winner[8+1]; 
      int i; 
       partecipanti p; 
      if (leggi("GARA.TXT",&p)==0) 
             printf("errore apertura del file\n"); 
      else{ 
             printf("I partecipanti al 31/05/2007 sono: %d\n", conta(p)); 
             i=elabora(winner,p); 
             printf(" Il vincitore su %d partecipanti è... %s\n", i, winner); 
       } 
      return 1; 
} 
/*GARA.TXT*/
```
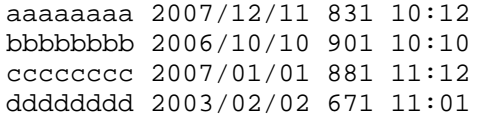